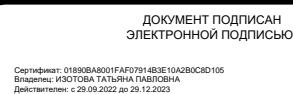

**МБОУ «Основная общеобразовательная школа №15»**

Рассмотрено Утверждено Зам.директора по УВР Директор Приказ №1 от 31.08.23 Приказ №42 от 01.09.23 MEOV «Основная общеобразова<br>
Рассмотрено<br>
Зам, директора по УВР<br>
Приказ №1 от 31.08.23<br>
Донсбьева А.А./<br>
РАБОЧАЯ ПРОГР<br>
Элективного курса для<br> **Изучаем Microsc**<br>
М**зучаем Microsc** 

/Воробьева А.А./ изотова Т.П./

# *РАБОЧАЯ ПРОГРАММА*

Элективного курса для 8 класса

# Изучаем Microsoft Office

## **Структура программы.**

- 1. Пояснительная записка.
- 2. Перечень необходимого оборудования и программного приложения**.**
- 3. Учебно-тематический план.
- 4. Содержание программы.
- 5. Перечень дидактических материалов.

#### **Пояснительная записка.**

 Одним из направлений в работе педагога является профессиональная ориентация учащихся. Как показывает опыт, профессиональная подготовка учащихся, должна начинаться раньше, чем их профильное обучение. Человек выбирает дело. Но и дело выбирает человека. Как сделать, чтобы их интересы совпали? Последствия неправильного выбора профессии приносят вред, как самому человеку, так и всему обществу. При правильном выборе профессии уменьшается текучесть кадров и стоимость х обучения, увеличивается производительность труда, а также вероятность реализации себя в выбранном деле.

 Временные рамки урока и количество уроков, которое отводится на изучение предмета «Информатика и ИКТ» в школе недостаточно для того, чтобы изучить все возможности программ, входящих в стандартный офисный пакет и овладеть навыками их использования. Это является обязательным умением будущих операторов ЭВМ, а именно использовать и применять эти программы в своей будущей профессии. Поэтому программа элективного курса «Изучаем Microsoft Office», позволит учащимся усилить свои знания и расширить умения в освоении различных возможностей той или иной программы.

Элективный курс, прежде всего, ориентирован на развитие у школьников интереса к занятиям, на организацию самостоятельного познавательного процесса и самостоятельной практической деятельности.

#### **Направленность программы**

Содержание программы направлено на создание условий для развития личности школьника, обеспечение эмоционального благополучия, на интеллектуальное и духовное развитие его потенциала, развитие мотивации личности к познанию и творчеству, на овладение профессиональными знаниями и умениями в области информационных технологий.

#### **Практическая значимость.**

3

В век всеобщей компьютеризации информационная грамотность учащихся обеспечивает им успешную адаптацию в социуме. Программа охватывает целый ряд областей человеческой деятельности, для успешной работы в которых знание современного компьютера является необходимостью. В курс обучения внесено изучение программ, связанных с дизайном, графикой, анимацией и вёрсткой текста. Ребёнок получает возможность определить, к какой области он имеет наибольшую склонность; тем самым облегчает выбор его будущей профессии.

#### **Новизна программы**

заключается в том, что знания по теории информационных технологий воспитанник получает в контексте практического применения данного понятия, т.е. она даёт возможность детям изучать теоретические вопросы в их деятельно-практическом аспекте.

К концу года обучения учащийся будет уметь:

- Применять технологические приемы работы с графикой и текстом;
- Самостоятельно подготовить текстовый документ и выполнить его форматирование в соответствии с современными требованиями документального дизайна;
- Найти в Интернете нужную ему информацию и оформить её, применяя умения владением той или иной технологией;
- Проводить расчёты в ЭТ с применением абсолютных и относительных ссылок, строить разного типа графики и диаграммы, оформлять статистические данные;
- Готовить презентационные доклады;
- Применять эффекты при создании презентаций;
- Создавать визитные карточки, брошюры и публикации;
- Создавать деловые бумаги, используя шаблоны и конструкторы документов.

#### Учащийся будет знать:

- Виды компьютерной графики и их особенности;
- Принцип работы сканера;
- Назначение и основные возможности текстовых редакторов;
- Этапы оформления текстового документа;
- Виды ссылок;
- Правила работы с электронным органайзером;
- Общие требования, предъявляемые к профессиям среднего управленческого звена.

Основными критериями оценки достигнутых результатов считаются:

- 1. самостоятельность работы;
- 2. осмысленность действий;
- 3. разнообразие освоенных задач;
- 4. выполнение проектов.

 В соответствии с этим, **целью** прохождения настоящего курса является подготовка квалифицированного пользователя современного персонального компьютера. Квалификация пользователя определяется:

1. Культурой общения с компьютером, его использования как мощного информационного инструмента не только для работы, но и для общения;

2. Творческим подходом к разработке информационных изделий;

3. Широтой теоретического и практического кругозора.

В ходе реализации программы решаются следующие **задачи:**

- обучающие: учить детей практическим навыкам пользовательской работы на компьютере; обеспечить теоретическую базу;
- воспитательные: формировать у ребёнка культуру поведения и общения в коллективе; умение слушать собеседника или педагога; стимулировать стремление к здоровому образу жизни;

 развивающие: формировать навыки самостоятельного принятия решений, развивать умения и стремление к объективной самооценке.

 Программа курса предусматривает проведение лекционных и практических занятий, а также занятий, на которых учащиеся будут заниматься проектированием. В ходе реализации этой программы используется система заданий постепенно возрастающей сложности. На занятиях применяются коллективные и индивидуальные формы работы: постановка, решение и обсуждение поставленной задачи, выполнение проекта. Программой предусмотрены занятия в библиотеке, с Интернет – ресурсами и др. Курс предполагает выполнение домашних заданий, а именно, сбор информации, выполнение задний, которые не успели выполнить в классе.

Результатом данного курса является создание накопительной папки (портфолио) с работами, выполненными учащимися.

Программа элективного курса общим объемом в 34 часа включает в себя проектную деятельность и учебную практику.

# **Перечень необходимого оборудования и программного приложения.**

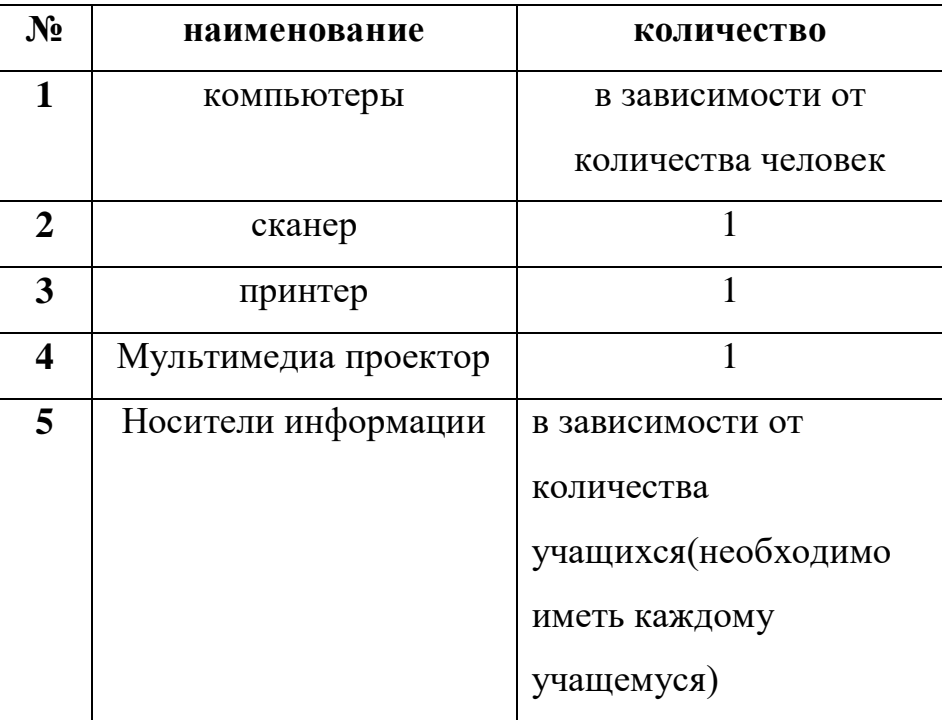

# **Перечень ППО.**

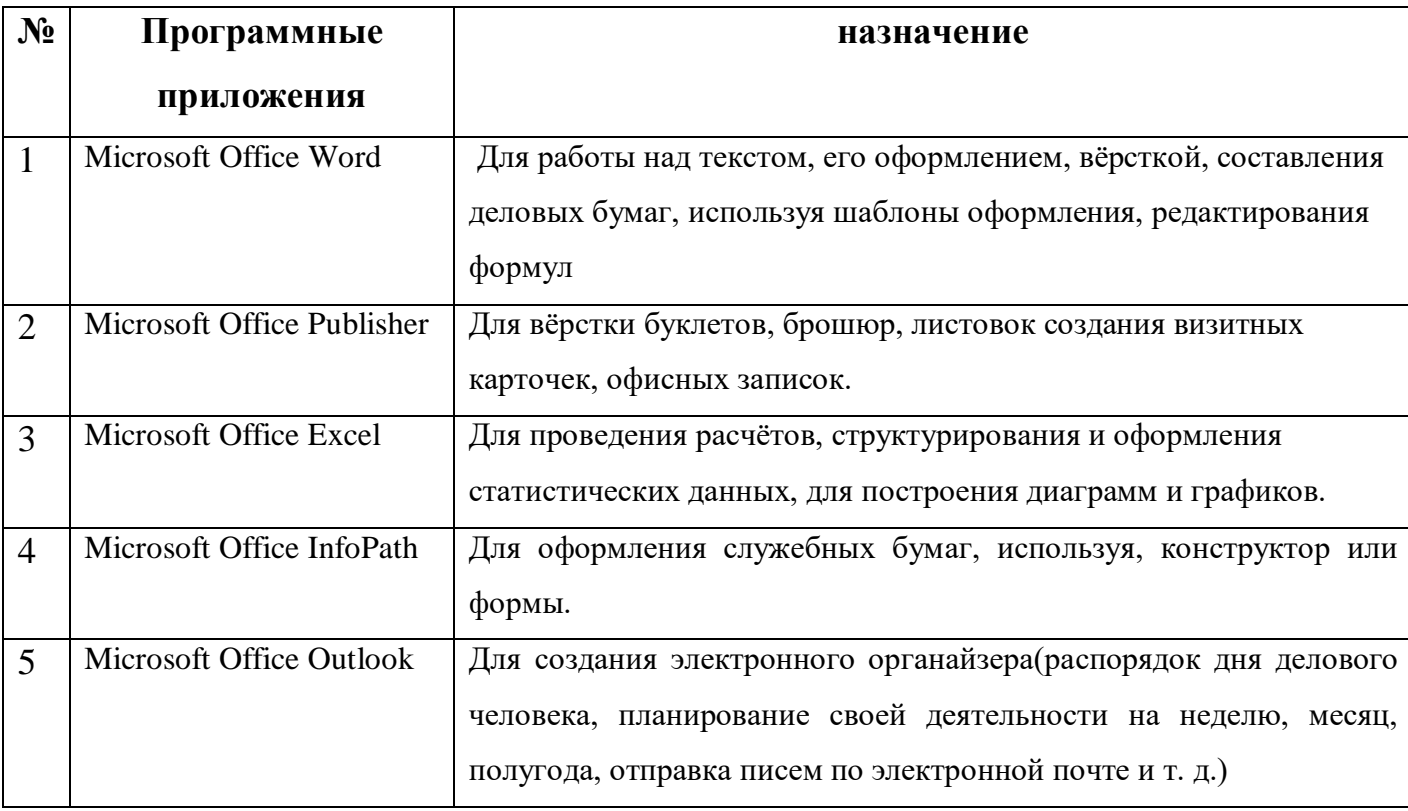

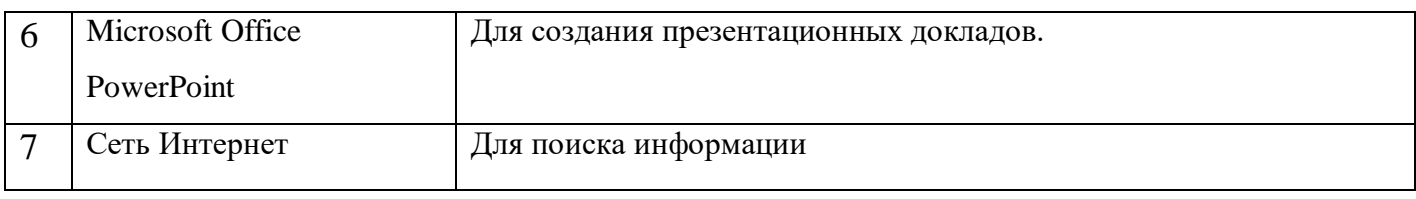

# **Учебно-тематический план.**

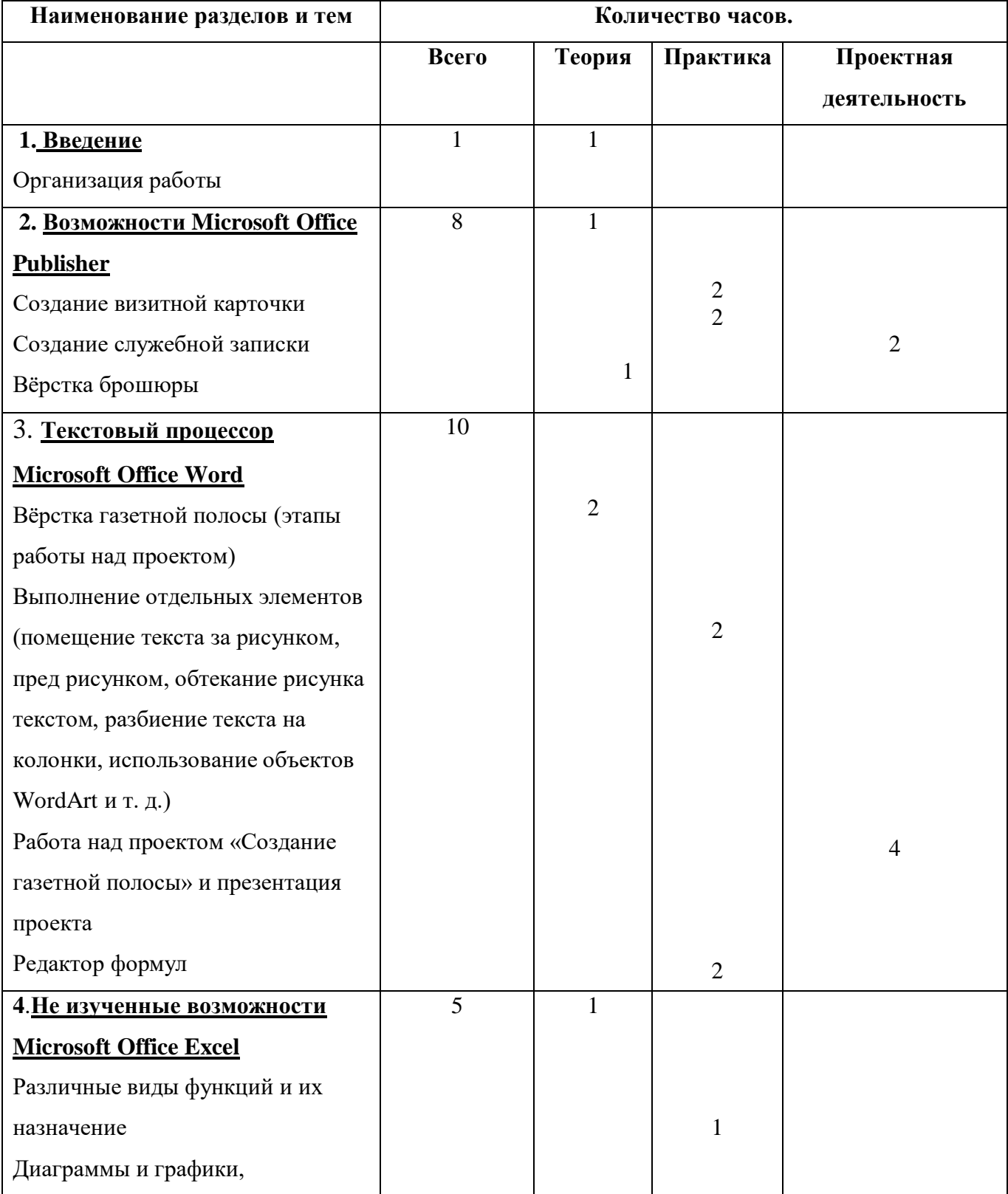

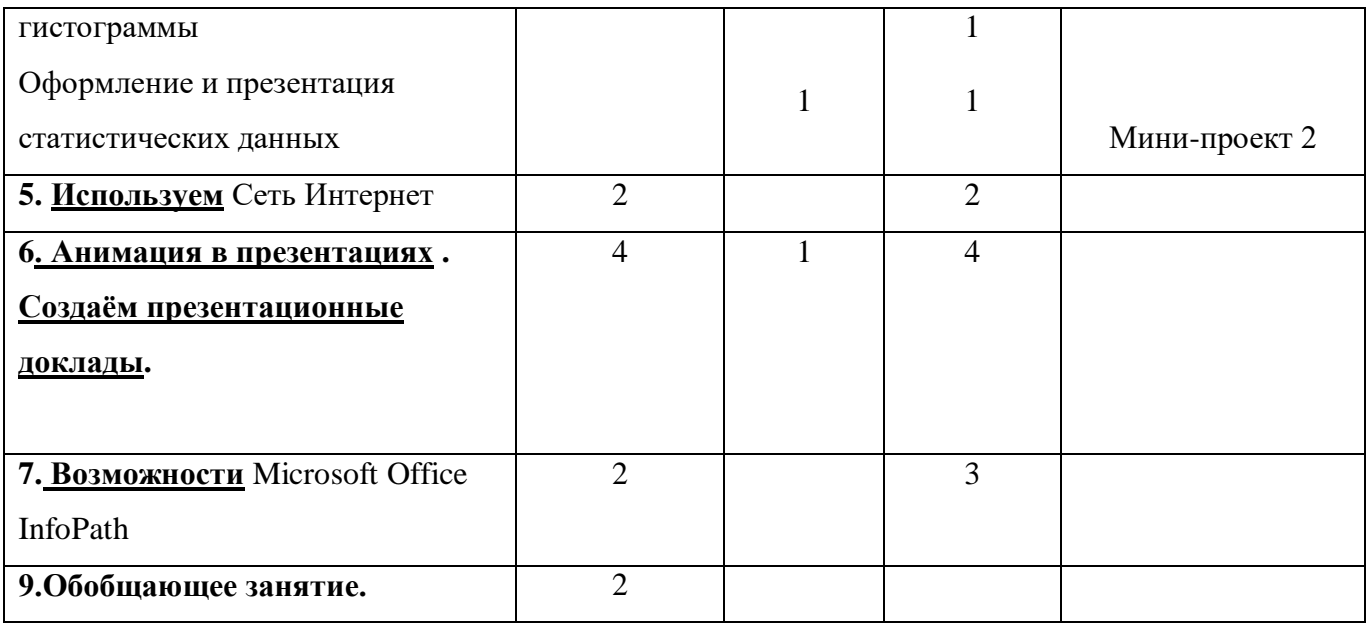

### **Краткое содержание программы.**

### **Введение.**

Знакомство с планом работы на год. Организация работы.

Техника безопасности.

### **Возможности Microsoft Office Publisher**

Создание визитной карточки. Создание служебной записки. Вёрстка брошюры, буклета. Создание листовки.

### **Текстовый процессор Microsoft Office Word**

Вёрстка газетной полосы (этапы работы над проектом)

Выполнение отдельных элементов (помещение текста за рисунком, пред рисунком, обтекание рисунка текстом, разбиение текста на колонки, использование объектов WordArt и т. д.). Колонтитулы и их форматирование. Преобразование текста в таблицу и таблицы в текст. Сортировка данных в таблице.

Работа над проектом «Создание газетной полосы» и презентация проекта Редактор формул.

### **Не изученные возможности Microsoft Office Excel**

Различные виды функций и их назначение. Диаграммы и графики, гистограммы. Оформление и презентация статистических данных. Проведение расчёта с применением ссылок. Выполнение мини-проекта.

## **Используем Сеть Интернет**

Поиск информации, её структурирование и оформление. Электронная почта и работа с ней.

## **Анимация в презентациях. Создаём презентационные доклады.**

Подготовка докладов с использованием презентации.

## **Возможности Microsoft Office InfoPath**

Оформление служебных бумаг, используя, конструктор или формы.

## **Перечень дидактических материалов:**

- 1. Раздаточные материалы с инструкциями выполнения работ;
- 2. Инструкции с алгоритмом написания проекта;
- 3. Инструкции по технике безопасности.